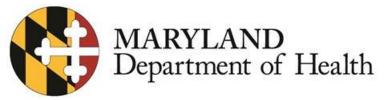

Larry Hogan, Governor - Boyd K. Rutherford, Lt. Governor - Robert R. Neall, Secretary

# IMPLEMENTATION OF THE MARYLAND ELECTRONIC DEATH REGISTRATION SYSTEM (MD-EDRS) Information for Medical Certifiers

On January 1, 2015, the Department of Health and Mental Hygiene (DHMH) began transitioning from the current paper-based system for registering deaths to an electronic system (Maryland Electronic Death Registration System, or MD-EDRS). MD-EDRS allows Medical Certifiers to enter medical information onto a death record and electronically transfer the record to a particular funeral establishment for completion. Depending on the requirements of your facility, MD-EDRS provides medical certifiers with the option of:

- Signing a record that has been prepared by facility staff; or
- Entering all required information onto the record and signing the record.

## **Registration process**

You will need to sign a User Agreement and provide certain information in order to be registered in the system. Please contact jasmine.lampadarios@maryland.gov to assist you in the registration process.

## Logging onto MD-EDRS

Once registered, a user name and password will be assigned to you in order to access the system. The website address for MD-EDRS is <u>https://mdedrs.health.maryland.gov</u>. If you experience issues logging in or need to reset your password, please contact the MD-EDRS Help Desk at <u>edrs.help@maryland.gov</u>.

## **Instructional materials**

Detailed instructions on using MD-EDRS are available on the Vital Statistics Administration website at: https://health.maryland.gov/vsa/Pages/MC\_Instructions.aspx

- Instructions for <u>signing</u> a death certificate that your staff <u>already created in MD-EDRS</u> are available by downloading the document entitled **"Signing a Death Record in MD-EDRS as the Medical Certifier."**
- Instructions for <u>creating and signing</u> a death record electronically are available by downloading the document entitled **"Medical Certifier Training Guide."**

## Help desk support

Technical support and assistance is available by email:

• Email questions concerning MD-EDRS to <u>edrs.help@maryland.gov</u>. You will typically receive a response within one hour for messages received between 8 am and 4 pm, Monday through Friday. For emergencies on weekends and holidays, you will receive a response within four hours for email messages received between 7 am and 7 pm. In order to expedite your request, please indicate the nature of the problem in the email subject line.

Thank you for your support during Maryland's transition from a paper-based to an electronic death registration system.